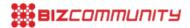

## Online activation, apps for DStv Mobile

Subscribers can now activate their <u>DStv Mobile</u> device online by creating a Connect account to activate the Drifta, Drifta USB and the Walka TV. Other developments include the introduction of a bookmark application for Java ME, BlackBerry and Android devices. The application is currently available free from the Android Market and the Vodacom apps store. More stores will be added soon. The launch of Walka TV this week and the Drifta's compatibility with Mac OS X and select Android devices gives consumers more ways to access content. (The Mac OS X app is available in the Mac app store). For more information, go to <u>www.dstvmobile.com</u>.

For more, visit: https://www.bizcommunity.com